## **Przedmiotowy System Oceniania z INFORMATYKI w klasach 1 – 3 w Gimnazjum im. 25 ppAK w Żarnowie zgodne z nową podstawą programową**

Niniejsze zasady opracował Bogusław Godziątkowski w oparciu o:

- 1. Rozporządzenie Ministra Edukacji Narodowej z dnia 19 kwietnia 1999 roku (z późniejszymi zmianami) w sprawie oceniania, klasyfikowania i promowania uczniów i słuchaczy oraz przeprowadzania egzaminów w szkołach publicznych.
- 2. Wewnątrzszkolny System Oceniania Gimnazjum im. 25 ppAK w Żarnowie;
- 3. Podstawę programową kształcenia ogólnego dla gimnazjum i szkół ponadpodstawowych;
- 4. Program nauczania "Informatyka Gimnazjum" wydawnictwa WsiP;
- 5. Materiały dla nauczycieli wydawnictwa WSiP przygotowane przez zespół w składzie Ewa Gurbiel, Grażyna Hardt-Olejniczak, Ewa Kołczyk Helena Krupicka, Maciej M. Sysło;
- 6. Własne doświadczenie dydaktyczne.

# **I. CELE OCENIANIA.**

- 1. Sprawdzanie umiejętności posługiwania się wiedzą fizyczną w życiu codziennym w sytuacjach typowych i problemowych.
- 2. Sprawdzanie wiadomości i umiejętności praktycznych.
- 3. Kształtowanie postaw ucznia.
- 4. Kształtowanie umiejętności logicznego samodzielnego myślenia.
- 5. Wskazanie uczniowi, nauczycielowi i rodzicom stanu umiejętności uczniów i pomoc w wyborze formy wyrównania braków lub pokonaniu trudności.
- 6. Umożliwienie nauczycielom doskonalenia organizacji i metod pracy dydaktyczno wychowawczej

# II. METODY I NARZEDZIA ORAZ SZCZEGÓŁOWE ZASADY SPRAWDZANIA I OCENIANIA OSIĄGNIĘĆ UCZNIÓW

- 1. Przedmiotem oceniania ucznia jest:
	- 1) wiedza przedmiotowa, objęta ramowymi programami nauczania, uwzględniająca obowiązujące podstawy programowe,
	- 2) umiejętność praktycznego wykorzystania i zastosowania zdobytej wiedzy,
	- 3) umiejętność rozwiązywania zadań i problemów,
	- 4) umiejętność uzasadniania, argumentowania, przekonywania,
	- 5) umiejętność komunikowania przez uczniów swych sądów, rozwiązań i przekonań,
	- 6) aktywność na lekcjach i innych zajęciach edukacyjnych,
	- 7) przygotowanie do samokształcenia,
	- 8) umiejętność pracy w zespole,
- 2. Ocenianie pracy uczniów i osiąganych przez nich wyników powinno cechować się:
	- **systematycznością**  gdyż częste ocenianie osiągnięć uczniów ma ogromne znaczenie motywujące,
- **różnorodnością**  ponieważ oceniamy wiedzę i umiejętności uczniów oraz ich pracę, powinniśmy stosować oceny z odpowiedzi ustnych, prac domowych, sprawdzianów, testów, kartkówek, a zwłaszcza do częstego oceniania aktywnego uczestnictwa ucznia w lekcji,
- **obiektywnością**  niemniej trzeba zawsze pamiętać, aby oceniać nie tylko wiedzę i umiejętności ucznia, ale również jego starania i postępy, jakie poczynił, co również spełnia rolę motywującą,
- **trafnością**  zadania, sprawdziany i pytania testowe powinny być właściwie konstruowane i adekwatne do zagadnień omawianych na lekcji i przedstawionych w podręczniku. Powinny one możliwie najszerzej obejmować treści programowe lub zakres umiejętności, które chcemy sprawdzić,
- **rzetelnością**  ocena powinna odzwierciedlać rzeczywistą wiedzę i umiejętności ucznia.
- 3. Ocenianiu podlegać będą następujące formy aktywności ucznia:
	- **oceny czerwone waga 0,7**:
		- a) informatyczne ćwiczenia praktyczne o znacznym skomplikowaniu;
		- b) domowe ćwiczenia praktyczne o znacznym skomplikowaniu;
		- c) efektywny udział w konkursach przedmiotowych wg oceny dokonanej przez nauczyciela;
		- d) testy kompetencji umożliwiające pewne stwierdzenie samodzielności pracy ucznia;
	- **oceny niebieskie waga 0,3**:
		- A. informatyczne ćwiczenia praktyczne o niewielkim nakładzie pracy;
		- B. interaktywne prace domowe na internetowych platformach edukacyjnych lub innych;
		- C. odpowiedzi ustne sprawdzające z maksymalnie 3 ostatnich lekcji;
		- D. aktywność i praca ucznia podczas zajęć;
		- E. przestrzeganie zasad bezpiecznej i higienicznej pracy przy stanowisku komputerowym i w pracowni;
		- F. grupowa praca ucznia;
		- G. działalność pozalekcyjna ucznia;
		- H. zlecane proste, domowe ćwiczenia praktyczne;
		- I. projekty edukacyjne lub referaty tematyczne;
		- J. sporządzanie pomocy dydaktycznych lub innych prac wytwórczych związanych z informatyką;
		- K. prace nadobowiązkowe;
- 4. Sposób przekazywania prac wytwórczych, domowych, sprawdzających, lub projektowych ze względu na specyfikę przedmiotu ustala się, jako pisemną odpowiedź w formie korespondencji e-mail z załącznikami w formie plików wysyłanych na internetowy adres nauczyciela **bodziogodzio@gmail.com**. Ze względu na łatwość kopiowania i niedozwolonego powielania prac wykonanych w postaci plików komputerowych ocena pracy będzie także bezpośrednio powiązana z czasem jej wykonywania.
- a. Uczniowie otrzymują najczęściej ćwiczenie do wykonania w formie poleceń przesłanych drogą mailową. Polecenia mogą być też zapisane w załączniku maila w różnych formatach plikowych. Prace są przesyłane na uprzednio założone przez uczniów konta mailowe najpóźniej w momencie rozpoczęcia lekcji.
- b. Najlepsze warunki oceniania dotyczą prac odesłanych w trakcie lekcji. W przypadku większego skomplikowania ćwiczenia dotyczy to także prac nadesłanych do końca dnia, w którym zlecono pracę, czyli do godziny 24.00. **Przekroczenie tego terminu uniemożliwia otrzymanie oceny celującej**. Generalnie dalej obowiązuje zasada, że praca nadesłana najpóźniej w dniu kolejnych zajęć z informatyki, (czyli w przeciągu tygodnia włącznie) może zostać oceniana na ocenę **bardzo dobry**. W kolejnym tygodniu maksymalna ocena ulega zmniejszeniu i wynosi **dobry.** W następnych tygodniach analogicznie ocena maksymalna zmniejsza się w dół aż do **niedostateczny.**
- c. Prace mające charakter długoterminowych projektów z gromadzeniem i opracowywaniem danych będą miały indywidualnie ustalany termin zakończenia pozwalający uzyskać maksymalne oceny. Przekroczenie tego terminu zmniejsza ocenę w sposób analogiczny jak wymieniony w podpunkcie **b.** – o jeden na tydzień.
- d. Wymienione w podpunktach **b.** i **c.** zasady nie dotyczą uczniów nieobecnych na zajęciach z różnych powodów. W ich przypadku terminy ulegają wydłużeniu w zależności od długości i rodzaju zapisanej w dzienniku nieobecności oraz po konsultacjach w kręgu: nauczyciel – uczeń – wychowawca – rodzic. Uczeń nieobecny w szkole może w tym samym czasie, co reszta grupy wykonywać ćwiczenie w domu, co umożliwia mu uzyskanie także oceny **celujący**. Generalnie przyjęte jest, że każda praca powinna być wykonana przez każdego ucznia. W szczególnie uzasadnionych przypadkach nauczyciel może zwolnić ucznia z konieczności wykonania pracy.
- e. Możliwa jest indywidualizacja prac z jednoczesnym zabezpieczeniem tożsamości użytkownika w formie elektronicznej dla zapewnienia samodzielności pracy. O fakcie takiego zabezpieczenia nauczyciel **może** poinformować uczniów. Uczeń, który prześle cudzą pracę otrzymuje ocenę **niedostateczny.**
- f. Uzyskane przez uczniów oceny cząstkowe są podstawą do wystawienia śródrocznej i rocznej oceny klasyfikacyjnej. Ocena ta jest wystawiana zgodnie z definicją podaną w WSO w postaci średniej ważonej z ocen cząstkowych z uwzględnieniem progów kwalifikacyjnych. W przypadku niewielkiej, maksymalnie 2% różnicy pomiędzy uzyskaną średnią przez ucznia a wartością progów kwalifikujących nauczyciel na prośbę ucznia może mu zlecić wykonanie dodatkowej pracy w dowolnej postaci z wymienionych w punkcie 2 celem zwiększenia średniej do pożądanego progu. Możliwość ta powinna być stosowana wyjątkowo np. w przypadkach uczniów długotrwale chorych lub innych losowych sytuacjach wg uznania nauczyciela przedmiotu.
- g. Ocenianie uczniów, u których stwierdzono deficyty rozwojowe uniemożliwiające sprostanie wymaganiom programowym potwierdzone orzeczeniem poradni psychologiczno – pedagogicznej przebiega w sposób analogiczny jak u pozostałych uczniów z tą różnicą, że wymagania w zakresie wiedzy i umiejętności dla ocen cząstkowych zostają obniżone. Obniżenie to może mieć formę wydłużenia czasu wykonania pracy, zmniejszenia ilości pytań, rezygnacji z oceny estetyki pracy bądź inne wskazane w opinii poradni

psychologiczno – pedagogicznej. Należy również brać pod uwagę wysiłek wkładany przez takiego ucznia w wykonywanie obowiązków wynikających ze specyfiki przedmiotu

5. Aby zapewnić maksymalny obiektywizm w przypadku wszystkich ocen wprowadza się dodatkowe **KR**yterium **P**omocnicze dla ocen cząstkowych

### **KRP na ocenę maksymalną**

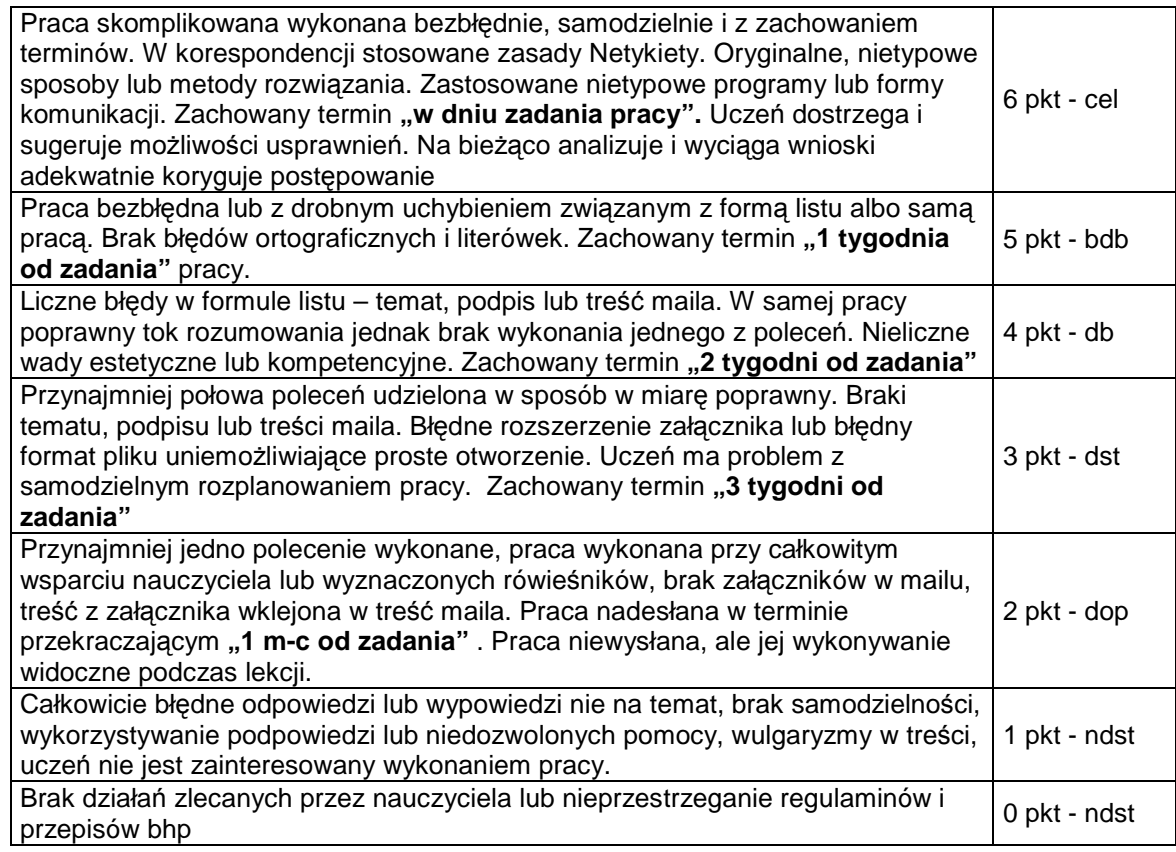

6. Ocenianie ucznia według powyższego kryterium po zastosowaniu do ocen cząstkowych zasady średniej ważonej opisanej w Wewnątrzszkolnym Systemie Oceniania powinno zapewnić uzyskanie przez ucznia kompetencji zgodnych

z wymienionymi w załączniku 1 na końcu niniejszego dokumentu według następującego klucza:

ocena klasyfikacyjna dopuszczająca – uczeń spełnia wymagania **K** – konieczne

ocena klasyfikacyjna dostateczna – uczeń spełnia wymagania **P** – podstawowe

cena klasyfikacyjna dobra – uczeń spełnia wymagania **R** – rozszerzające

ocena klasyfikacyjna bardzo dobra – uczeń spełnia wymagania **D** – dopełniające

Uczeń, który opanował wymagania **K, P, R, D** w stopniu przekraczającym wymienione w załączniku 1 powinien otrzymać ocenę celującą. Jednak ostatecznie o wystawionej ocenie decyduje średnia ważona obliczona według zasad podanych w WSO.

# III SPOSOBY KORYGOWANIA NIEPOWODZEŃ SZKOLNYCH **O R A Z U Z U P E Ł N I A N I E B R A K Ó W**

- 1. **Oceny wagi 0,3 oraz ćwiczenia praktyczne wagi 0,7 nie są poprawiane i po wystawieniu zawsze wpływają na średnią ważoną.**
	- a. Możliwe jest uzyskanie kolejnej oceny tej wagi z podobnej pracy w zależności od możliwości czasowych nauczyciela oraz pozalekcyjnego zaangażowania ucznia.
	- b. **W przypadku braku dostępu do Internetu w domu** przez ucznia zadane prace powinny zostać wykonane w trakcie lekcji lub na zajęciach wyrównawczych organizowanych przez nauczyciela przedmiotu przed lub po lekcjach dwukrotnie w ciągu tygodnia. Uchylanie się od tego obowiązku skutkuje w ostateczności oceną niedostateczną z zadanej pracy. Nauczyciel **może** wydłużyć termin wykonania pracy w sytuacjach ważnych lub losowych, bądź nawet odstąpić od jej oceniania.
- 2. **Ocena wagi 0,7 otrzymana z teoretycznego sprawdzianu pisemnego lub testu kompetencji może zostać poprawiona na wyższą.** 
	- a. Możliwość ta przysługuje tylko jeden raz w ciągu dwóch tygodni po oddaniu sprawdzianu w klasie. Dwutygodniowy termin dotyczy także uczniów nieobecnych w szkole w dniu oddania sprawdzianu.
	- b. Dla wszystkich chętnych ustala się jeden termin poprawy. **Poprawa odbywa się na zajęciach wyrównawczych i nie musi być identyczna ze sprawdzianem zarówno, co do treści jak i formy**.
	- c. Do dziennika obok oceny uzyskanej poprzednio wpisuje się ocenę uzyskaną z poprawy. Przy obliczaniu średniej ważonej uwzględniana jest tylko wyższa z obu ocen.
	- d. **Podczas poprawy nie ma możliwości uzyskania oceny celującej**.
- 3. **Uczniowie nieobecni podczas lekcji bez względu na przyczynę będą również oceniani**.
	- a. Dlatego należy każdorazowo w dniu zajęć szkolnych z informatyki sprawdzać pocztę elektroniczną i próbować wykonać zadaną pracę nawet podczas szkolnej nieobecności.
	- b. Wszelkie niejasności należy rozstrzygać w drodze korespondencji mailowej z nauczycielem. Uczeń nieobecny, ale wykazujący w ten sposób zaangażowanie w wykonanie ćwiczenia jest oceniany łagodniej od pozostałych, może otrzymywać dodatkowe wskazówki, wyjaśnienia i przykłady ułatwiające wykonanie ćwiczenia

# **I V W A Ż N E I N F O R M A C J E U Z U P E Ł N I A J Ą C E**

- 1. Uczniowie są zapoznawani z Przedmiotowym Systemem Oceniania na pierwszych lekcjach przedmiotowych w roku szkolnym przed rozpoczęciem oceniania.
- 2. Niniejsze zasady są dostępne zarówno dla uczniów jak i rodziców na stronie internetowej Gimnazjum.
- 3. W przypadkach uzasadnionych celami dydaktycznymi lub wychowawczymi nauczyciel może zastosować inne regulacje z korzyścią dla ucznia.
- 4. Rodzice (prawni opiekunowie) mogą uzyskać szczegółową informację o ocenach ucznia, wgląd do jego prac pisemnych oraz uzasadnienie ocen podczas dyżurów nauczycielskich nauczyciela informatyki, a oceny są jawne dla ucznia i jego rodziców (prawnych opiekunów).
- 5. Sprawy nieuregulowane niniejszym dokumentem regulują procedury zawarte w Statucie Szkoły oraz w WSO.

#### Załącznik nr 1 Szczegółowe wymagania programowe w kategoriach celów poznawczych

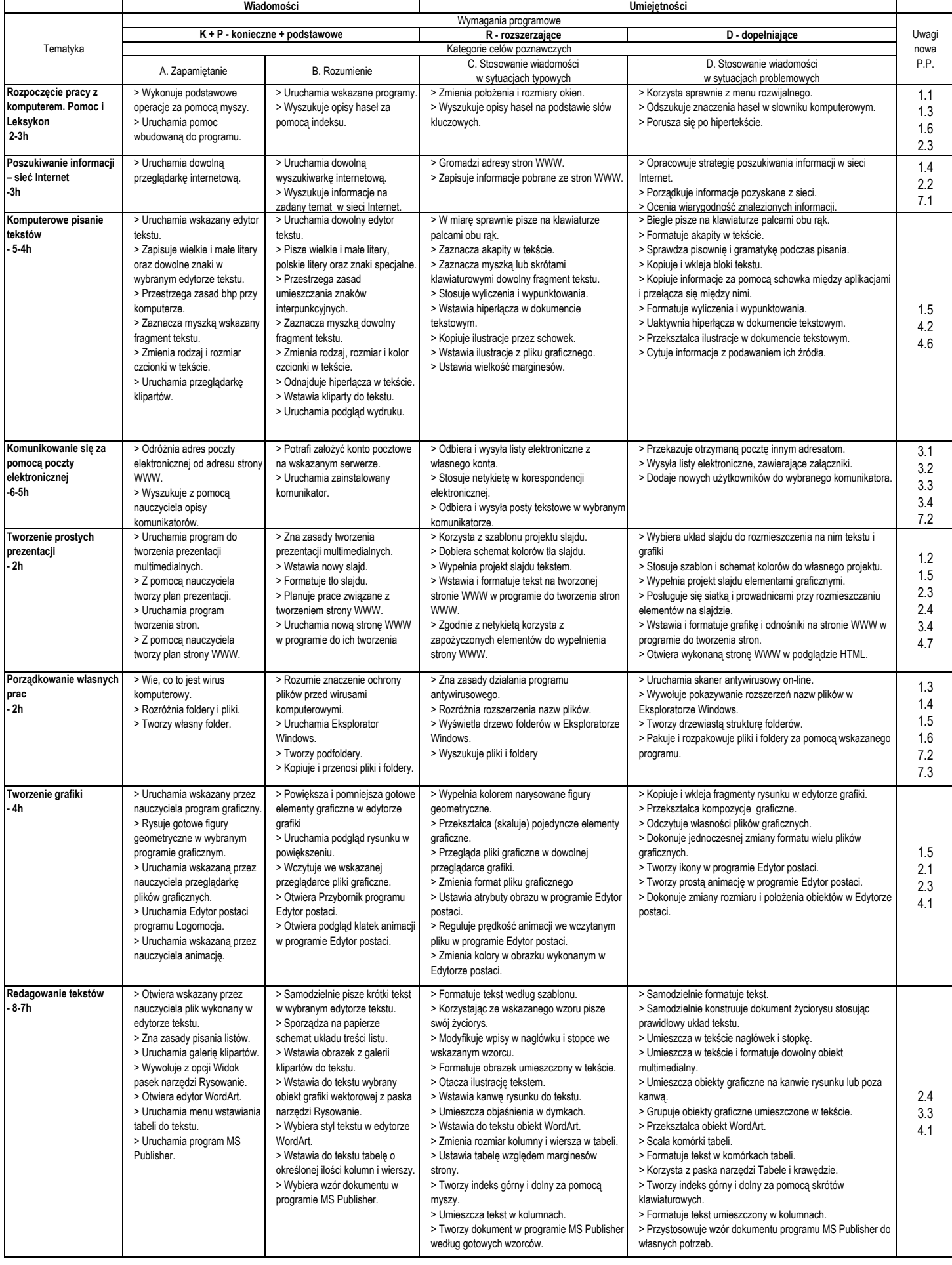

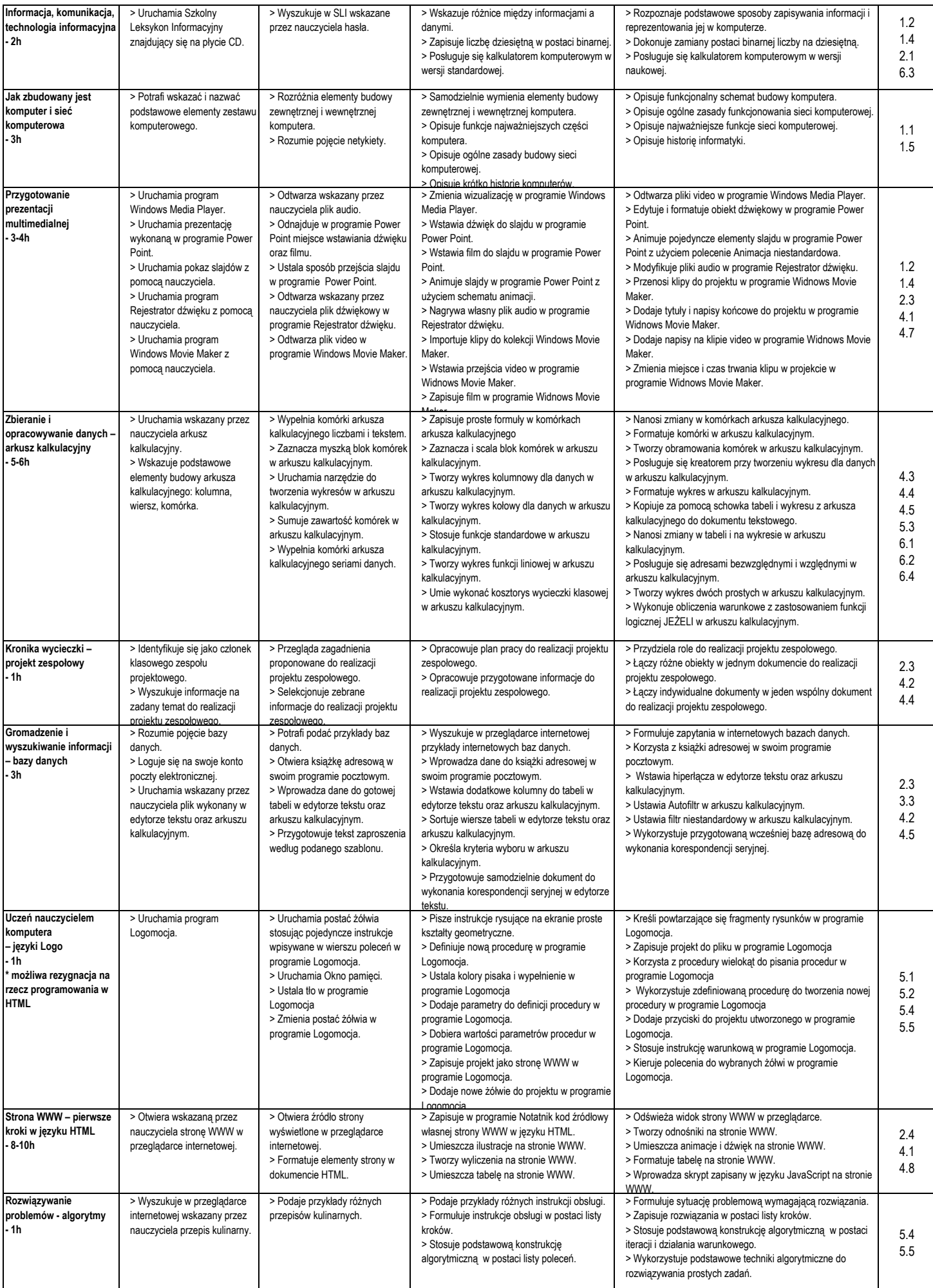